How To Restore Android Using Pc >>>CLICK HERE<<<

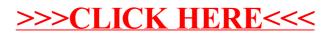